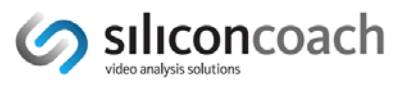

# **Best Practice: EDUCATION**

#### *Go to the section that is most appropriate for you*

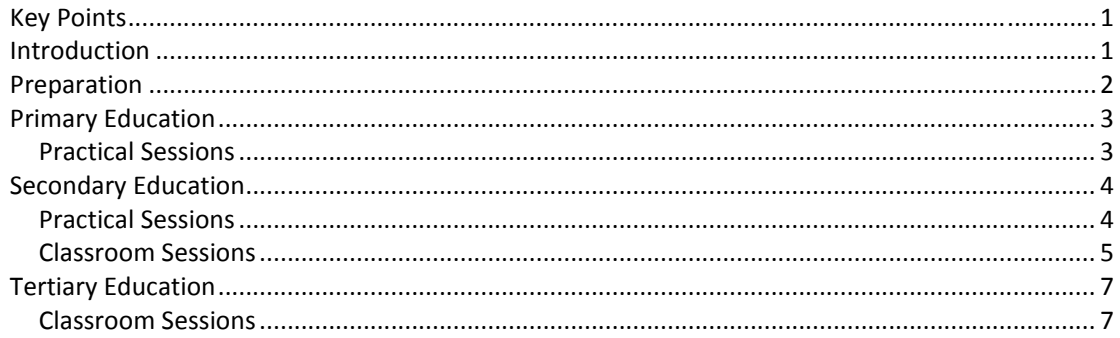

## *Key Points*

- Use **Timewarp** (TW) for practical sessions at primary or secondary level.
- Use **Silicon coach Live** (SC Live) so students can experience a hands‐on approach to learning biomechanics, functional anatomy and movement analysis skills at secondary or tertiary level. Also included are learning resources that have been created specifically for education at secondary and elementary tertiary levels.
- Use **Digitiser** to teach the concepts of full body digital analysis at tertiary level.

## *Introduction*

Video analysis and feedback is like, teaching, it's a combination of art and science.

The science is not definitive and this is really no surprise given the huge variety of people and the vast numbers of movements available to analyse. However, there are some general guidelines that can help anyone wanting to capture, analyse and give feedback to those students.

This document pulls together information from a variety of sources into a collection of clear guidelines. These guidelines should be used in conjunction with good teaching practice.

The Siliconcoach products mentioned in this resource will be:

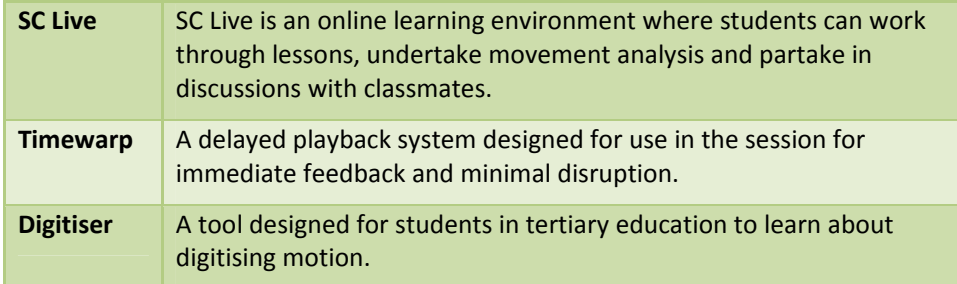

**NOTE**: To find out more go to www.siliconcoach.com and click on **Products** on the top menu.

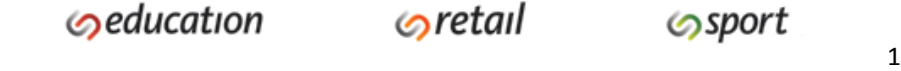

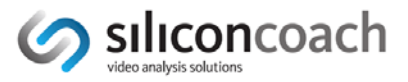

## *Preparation*

- If you are using **Timewarp** you are working with live‐delayed video so you must be using a camcorder connected to your computer providing a live feed. To find out more information go to www.siliconcoach.com and click on **Support** on the top menu then look on the Timewarp Support Centre and look for the Hardware resource link.
- If you are using **SC Live** you will capture your video on virtually any device and then upload it to the web using the SC Live uploaders. To find out more information go to www.siliconcoach.com and click on **Support** on the top menu then look on the Uploaders Support Centre.
- If you are using **Digitiser** you can only use DV AVI files.
- Capturing your footage. There is a trade‐off between capturing in a match situation and in a practice situation. Footage from a match gives you the athletes performing under the pressure of the competition; however, it often doesn't give you good video as you can never be sure where they will be during the game. Further, they're almost never at right angles to the camera which creates perspective error during analysis. A practice session gives you control over the athletes position but takes away some of the pressure. Some sports like tennis, gymnastics, athletics, swimming, track cycling, weightlifting and volleyball are not so bad but the likes of football, hockey, road cycling, rugby, etc are very hard. The best option in these situations is match simulation drills with as much pressure as possible.
- Light is the biggest factor in getting a good image. If your clip looks blurred it is not the software, set your camera to a higher shutter speed or to Sports Mode and boost the lighting. To find out more information go to www.siliconcoach.com and click on **Support** on the top menu then look at the Timewarp or SC Live support pages for the How to get good video resource.
- Use a tripod and set it at height equal to the middle of the total height of the movement you are studying.
- If you want to take distance or speed measurements off the video you will need an object of a known length (calibration scale) in the same plane as the movement and the same distance from the camera as the movement.
- To minimise perspective error you should capture from right angles to the movement or in line with the movement.
- If you want to measure angles and distances, position the camera back far enough so you don't have to pan the camera. You can pan the camera if you are only 'eyeballing' the movement or using time measurements.
- Generally a laptop is the most versatile type of computer.
- For more information go to www.siliconcoach.com , click on **Solutions** on the top menu and look for the **Education** option**.**

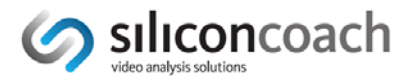

## *Primary Education*

### **Practical Sessions**

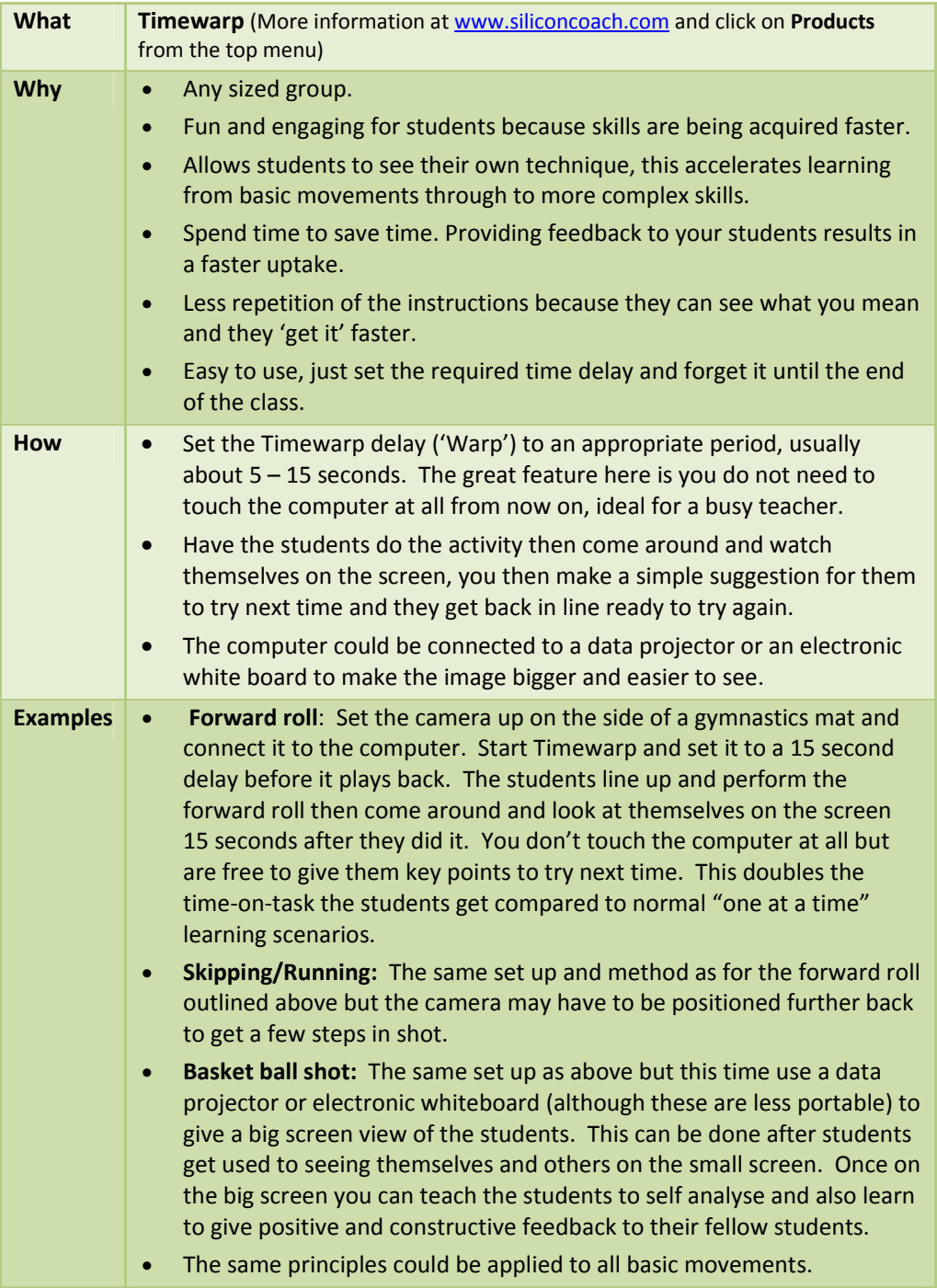

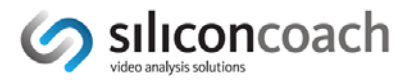

## *Secondary Education*

#### **Practical Sessions**

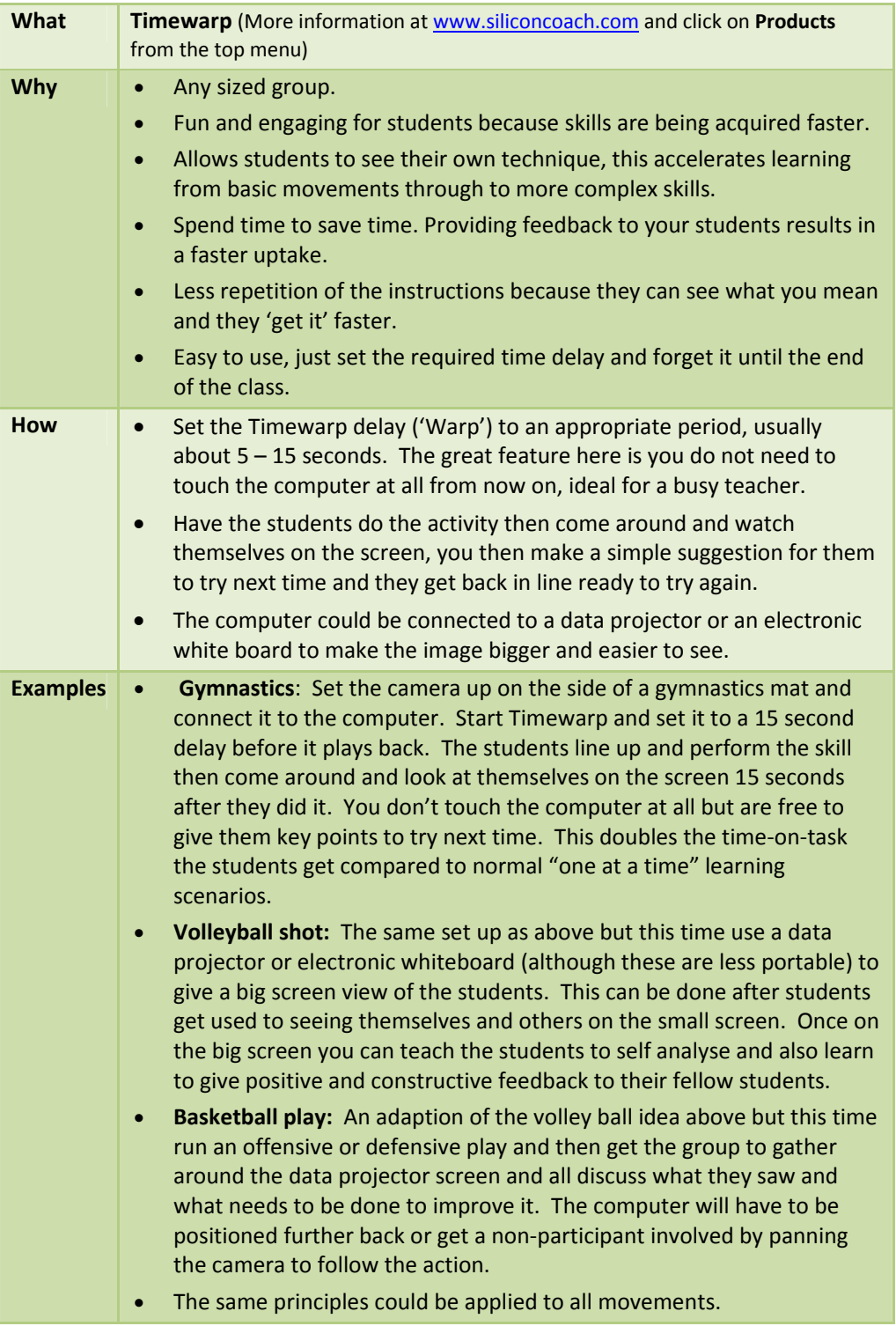

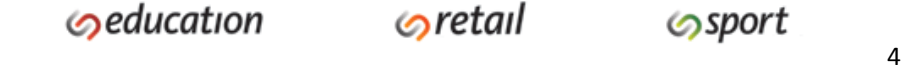

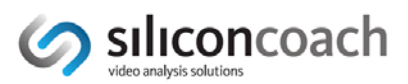

#### **Classroom Sessions**

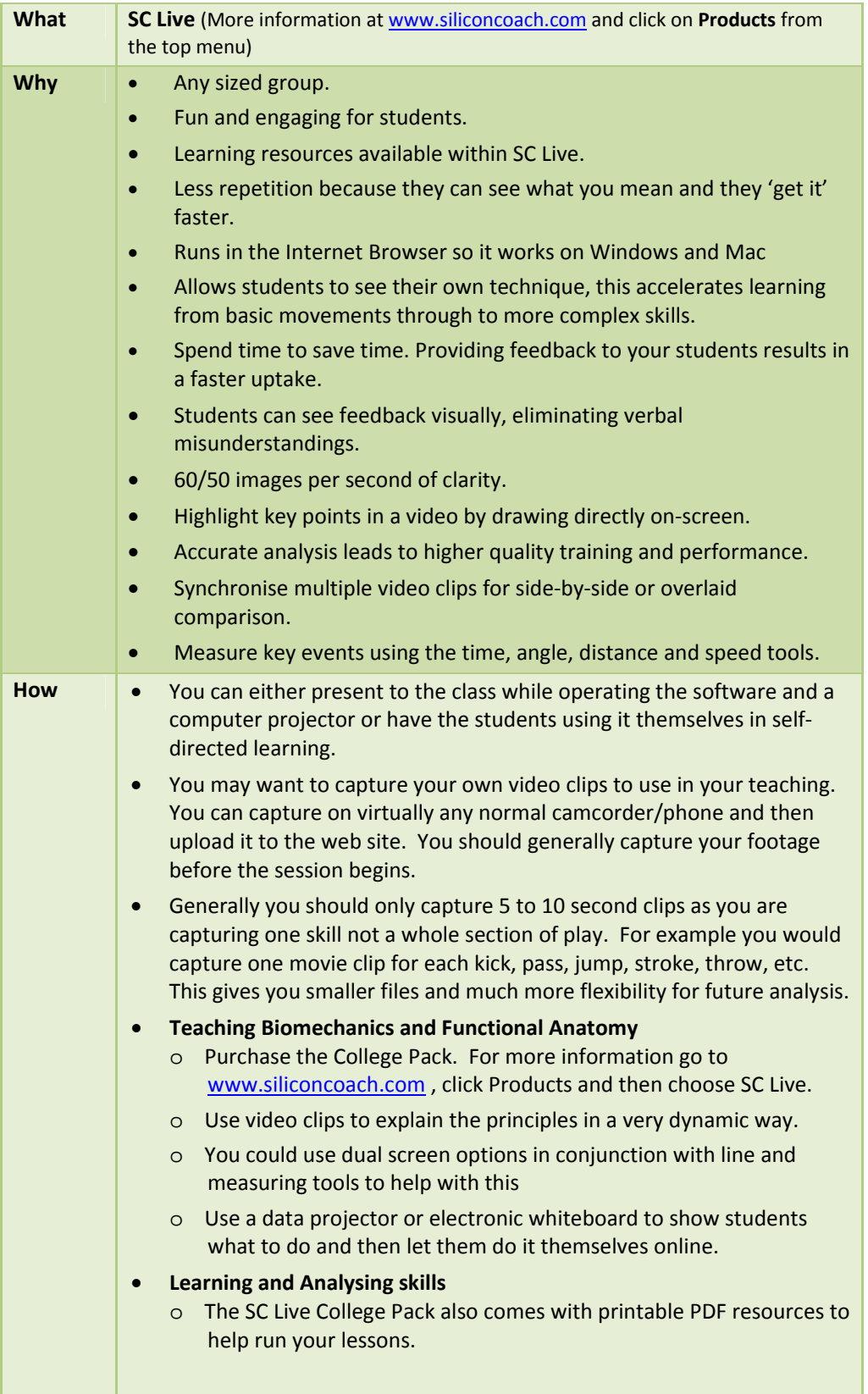

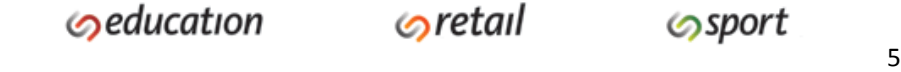

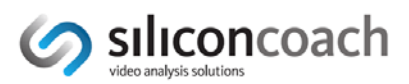

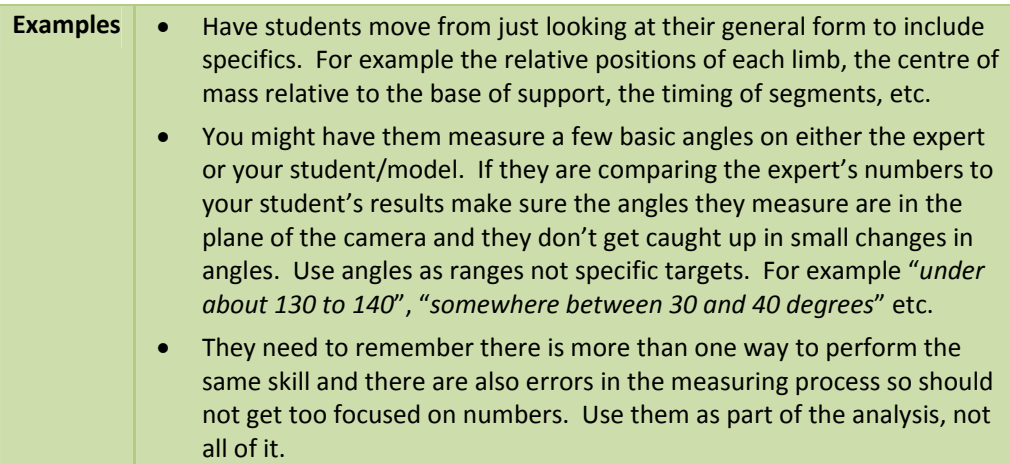

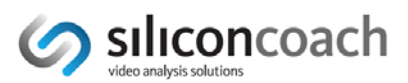

## *Tertiary Education*

### **Classroom Sessions**

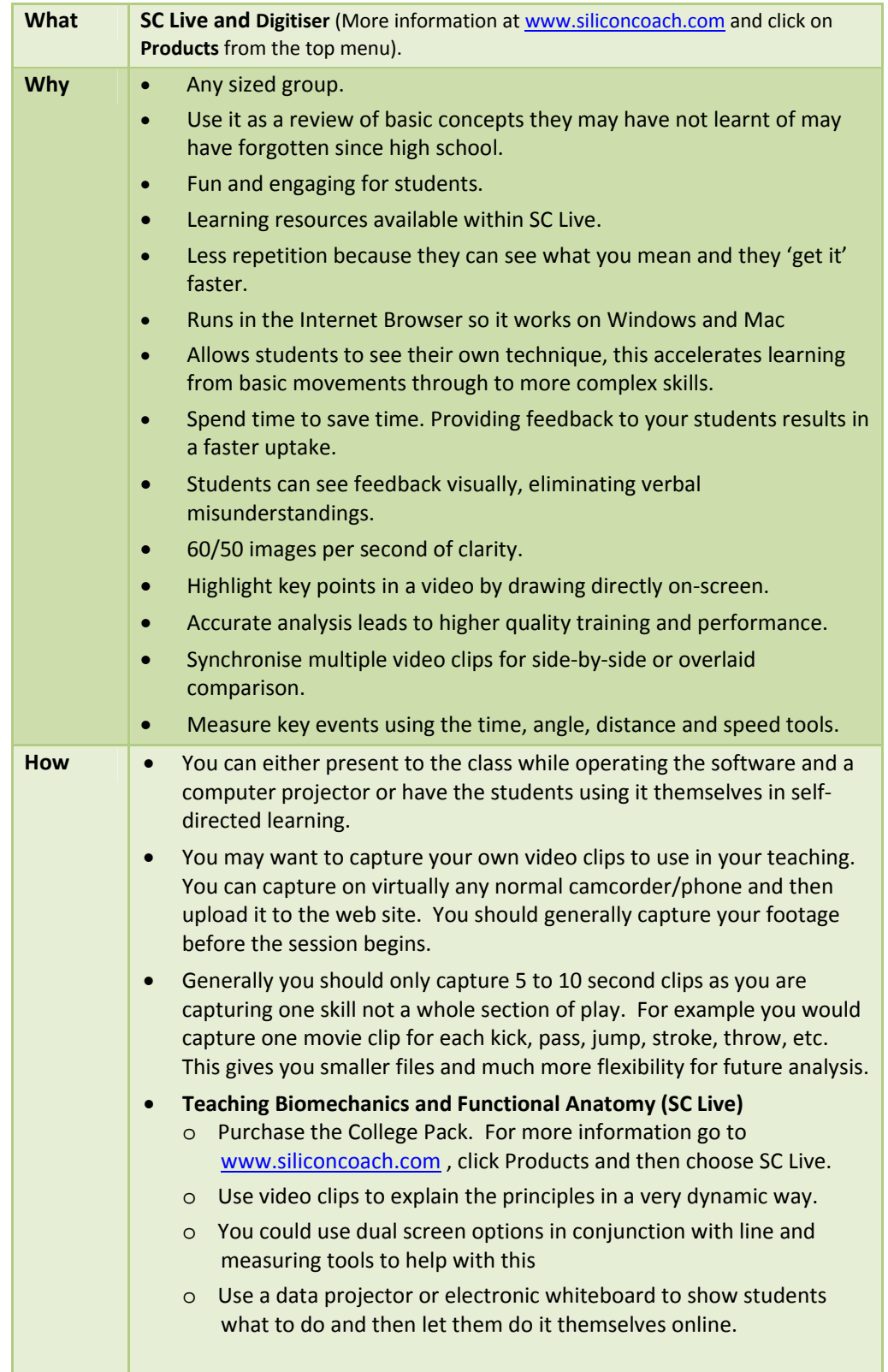

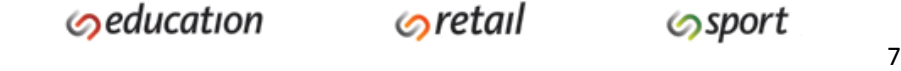

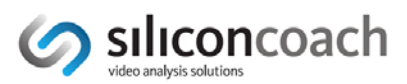

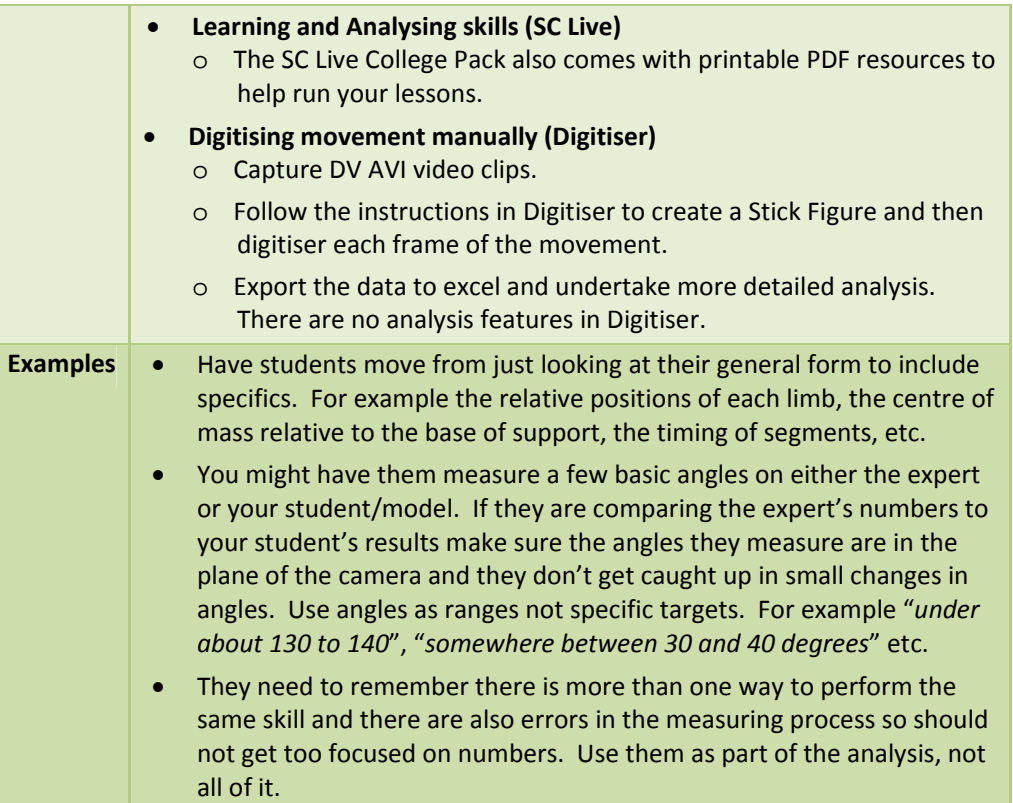